## [301] Strings

**Tyler Caraza-Harter** 

## Learning Objectives Today

**String Basics** 

- Comparison
- Common functions

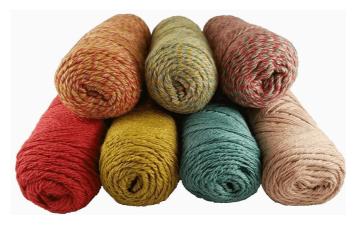

Method Syntax

Sequences (a string is an example of a sequence)

- len
- indexing
- slicing
- for loop

what we've learned about strings so far

what we'll learn today <

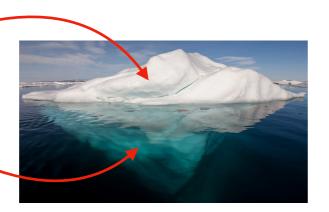

Chapter 8+9 of Think Python

## **Today's Outline**

#### Comparison

String Methods

Sequences

Slicing

for loop over sequence

for loop over range

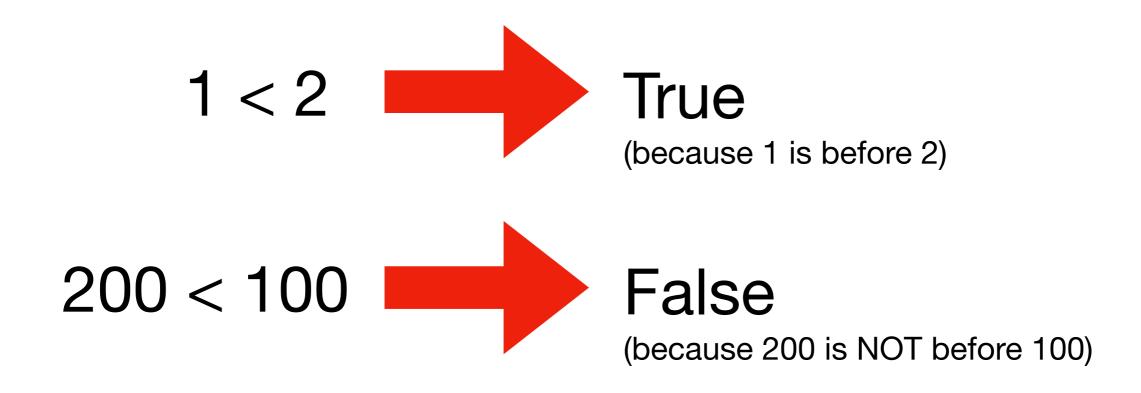

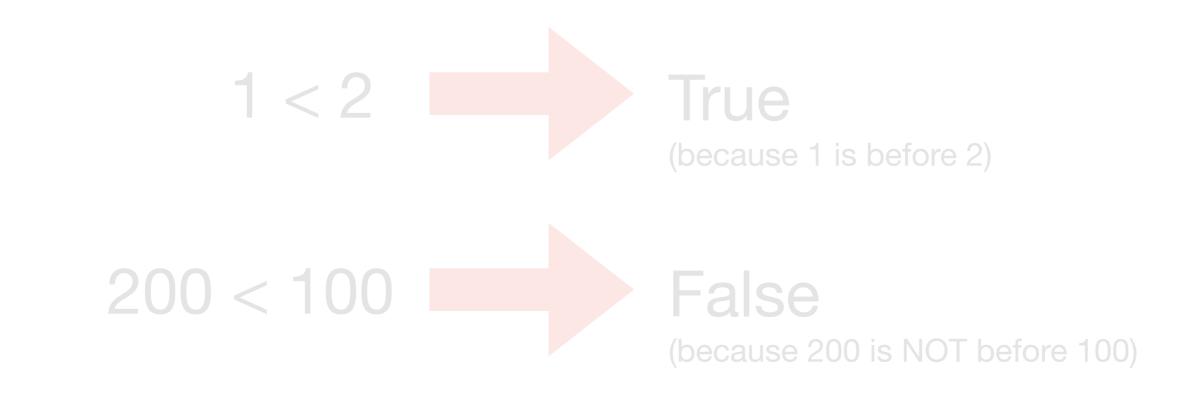

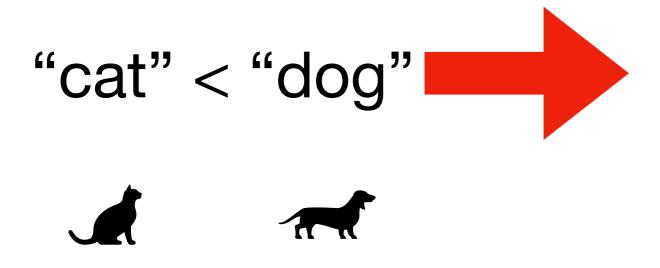

Python can also compare strings

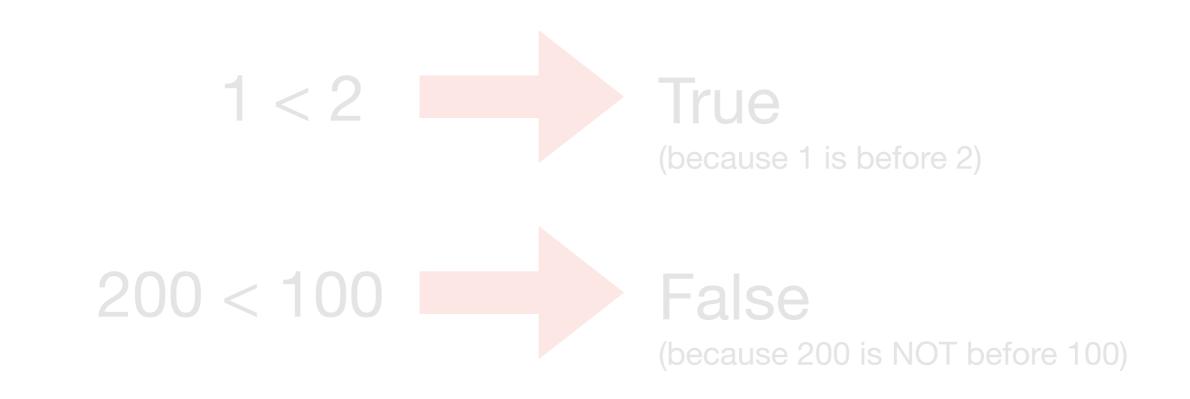

"cat" < "dog"

**True** (because "cat" is before "dog" in the dictionary)

Python can also compare strings

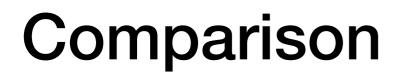

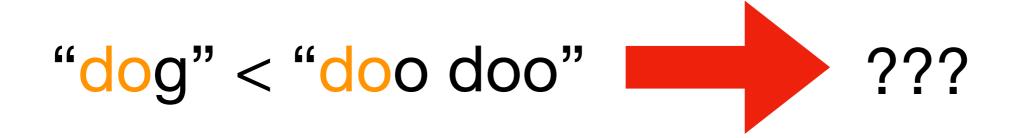

#### What about strings that start with the same letter?

#### What about strings that start with the same letter?

Look for the first letter that's different, and compare those.

#### What about strings that start with the same letter?

Look for the first letter that's different, and compare those.

There are three gotchas:

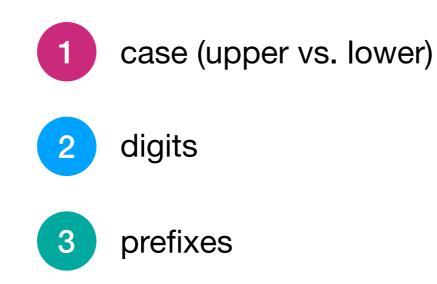

1. Case rules

$$A^{*} < B^{*} < ... < Y^{*} < Z^{*}$$
 makes sense

upper case is before lower

#### less intuitive

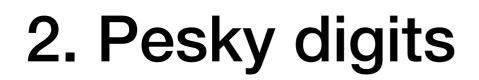

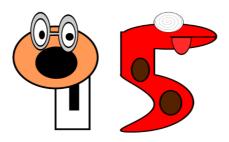

"8" < "9"

makes sense

"11" < "2" "100" < "15"

less intuitive

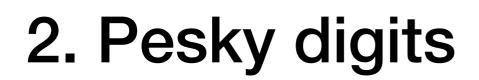

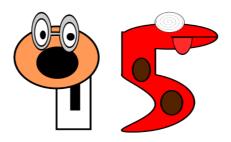

"8" < "9"

makes sense

remember to find the FIRST difference, and base everything on that

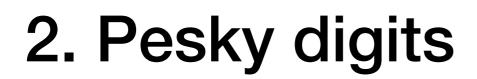

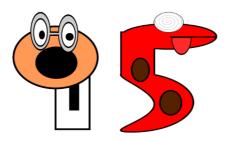

"8" < "9" makes sense

remember to find the FIRST difference, and base everything on that

#### 3. Prefixes

#### String 1: bat String 2: batman

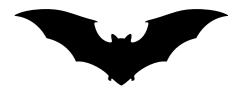

#### 3. Prefixes

# String 1: bat String 2: batman

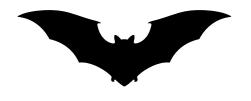

#### 3. Prefixes

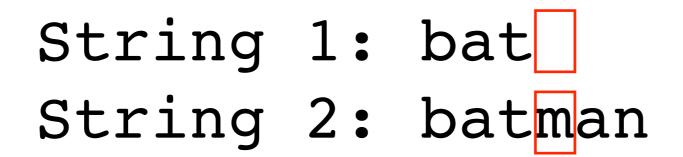

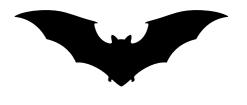

"" < "m", so String 1 is first:

"bat" < "batman"

## Do problem 1

## **Today's Outline**

Comparison

**String Methods** 

Sequences

Slicing

for loop over sequence

for loop over range

```
>>> msg = "hello"
>>>
```

A special function associated variable/value

characters in a string

```
>>> msg = "hello"
>>> len(msg)
5
>>>
```

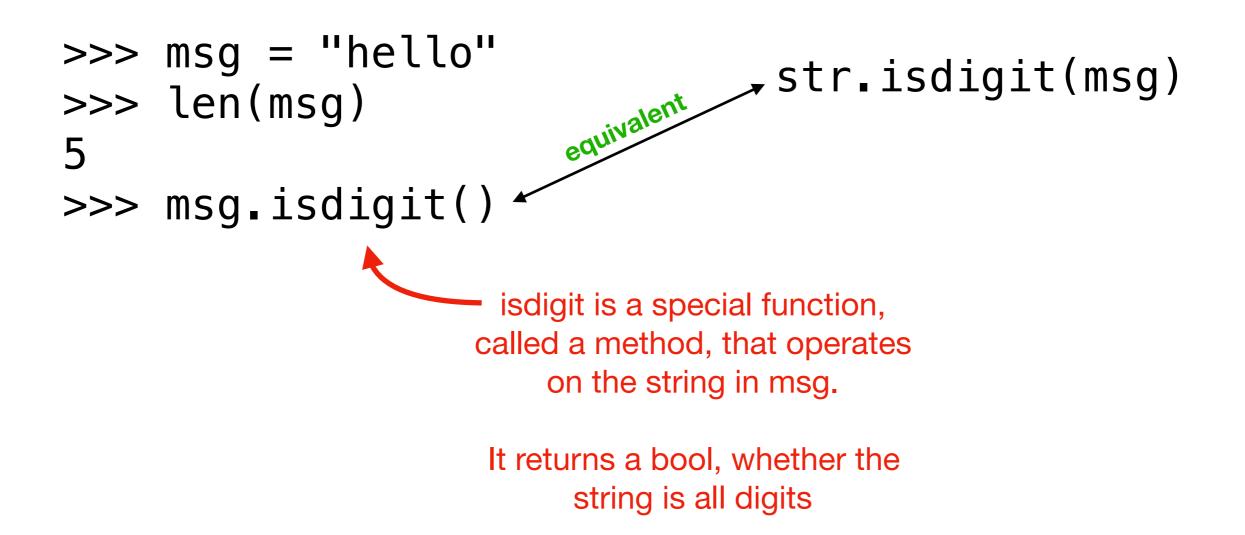

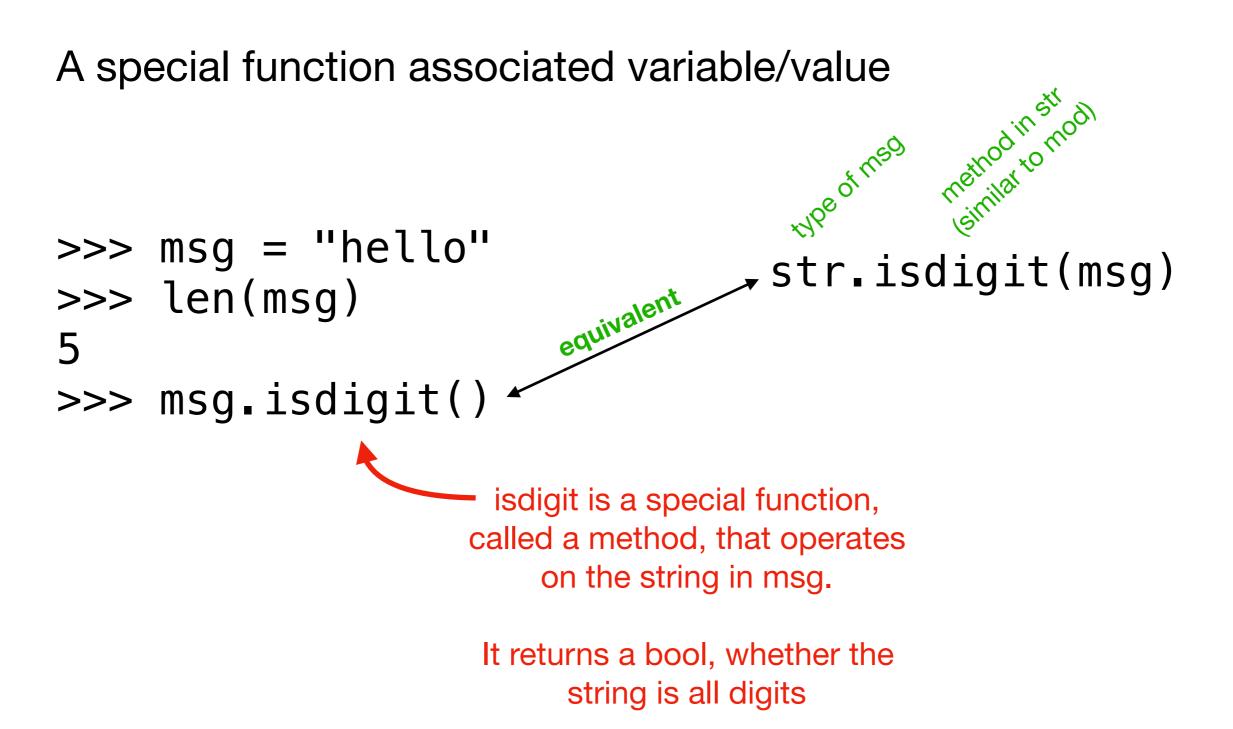

```
>>> msg = "hello"
>>> len(msg)
5
>>> msg.isdigit()
False
>>>
```

A special function associated variable/value

```
>>> msg = "hello"
>>> len(msg)
5
>>> msg.isdigit()
False
>>>
```

Both the regular function (len) and method (isdigit) are answering a question about the string in msg, but we call them slightly differently

```
>>> msg = "hello"
>>> len(msg)
5
>>> msg.isdigit()
False
>>> msg.upper()
is upper a regular function or a method?
```

```
>>> msg = "hello"
>>> len(msg)
5
>>> msg.isdigit()
False
>>> msg.upper()
'HELLO'
```

A special function associated variable/value

```
>>> msg = "hello"
>>> len(msg)
5
>>> msg.isdigit()
False
>>> msg.upper()
'HELLO'
```

methods can be called with literal values as well as with values in variables

A special function associated variable/value

```
>>> msg = "hello"
>>> len(msg)
5
>>> msg.isdigit()
False
>>> msg.upper()
'HELLO'
```

methods can be called with literal values as well as with values in variables

A special function associated variable/value

```
>>> msg = "hello"
>>> len("301")
3
>>> "301".isdigit()
True
>>> "Hello World".upper()
'HELLO WORLD'
```

methods can be called with literal values as well as with values in variables

| String Method        | Purpose                                              |
|----------------------|------------------------------------------------------|
| s.upper()            | change string to all upper case                      |
| s.lower()            | opposite of upper()                                  |
| s.strip()            | remove whitespace (space, tab, etc) before and after |
| s.lstrip()           | remove whitespace from left side                     |
| s.rstrip()           | remove whitespace from right side                    |
| s.format(args)       | replace instances of "{}" in string with args        |
| s.find(needle)       | find index of needle in s                            |
| s.startswith(prefix) | does s begin with the given prefix?                  |
| s.endswith(suffix)   | does s end with the given suffix?                    |
| s.replace(a, b)      | replace all instances of a in s with b               |

#### Quick demos in interactive mode...

#### Do problem 2

## **Today's Outline**

Comparison

String Methods

#### **Sequences**

Slicing

for loop over sequence

for loop over range

#### **Python Sequences**

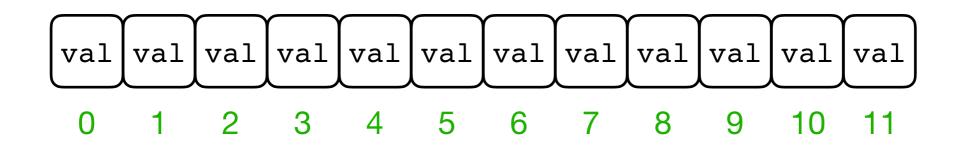

**Definition:** a sequence is a collection of numbered/ordered values

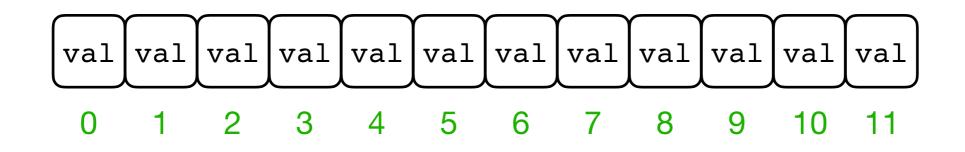

**Definition:** a sequence is a collection of numbered/ordered values

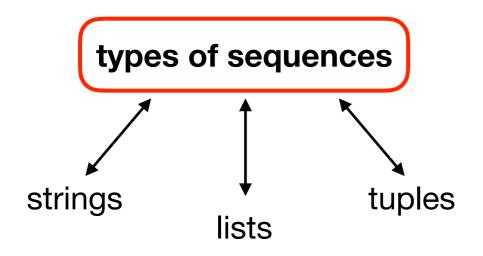

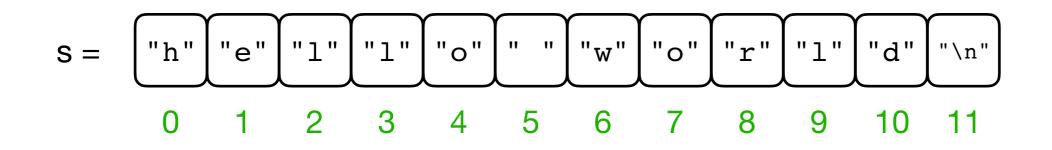

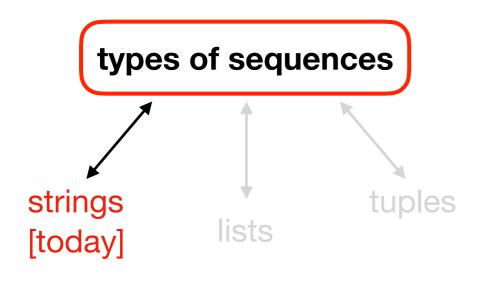

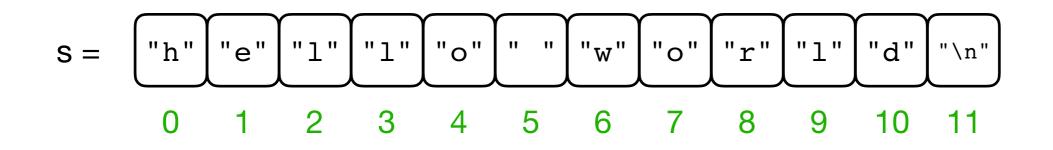

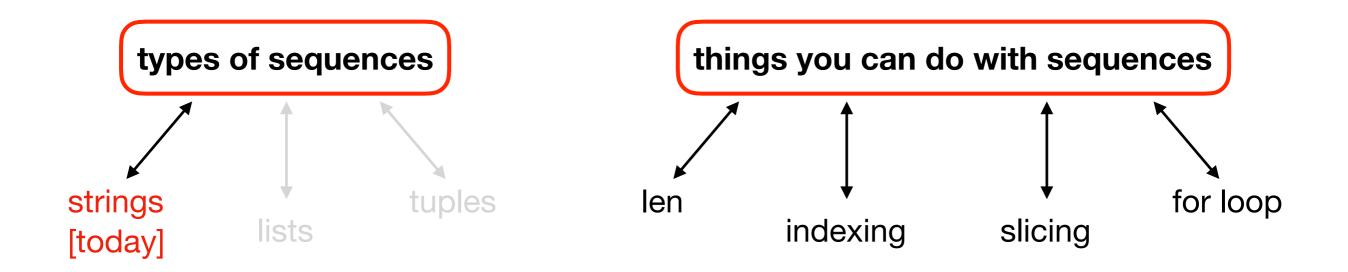

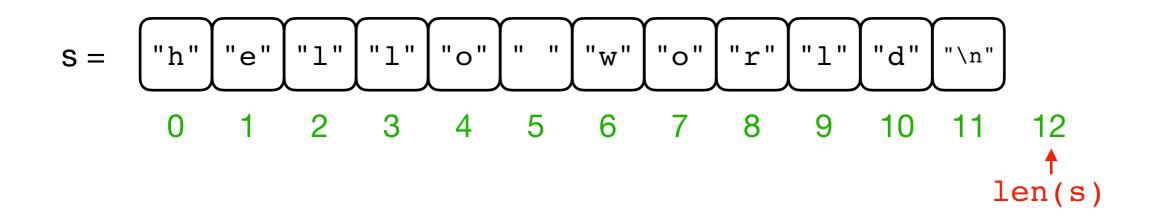

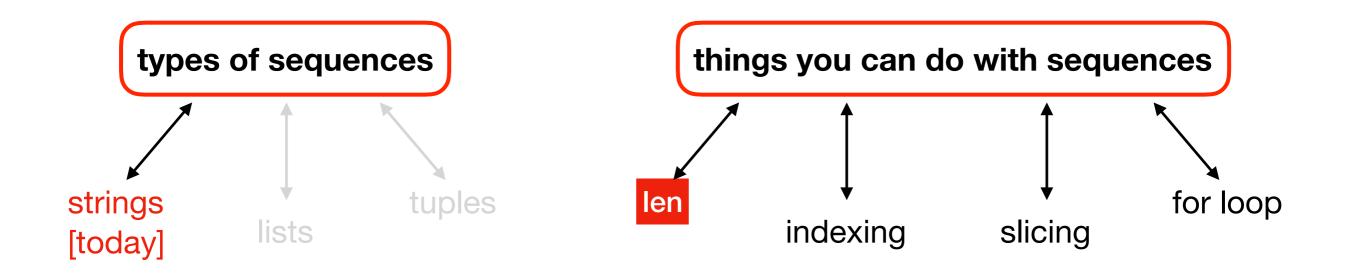

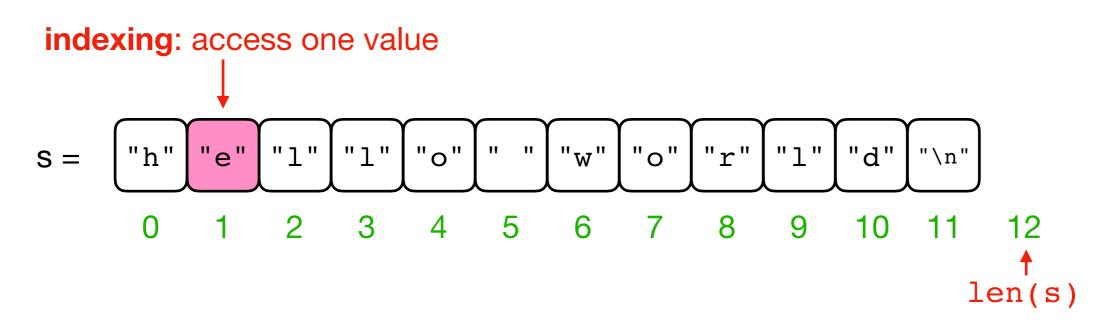

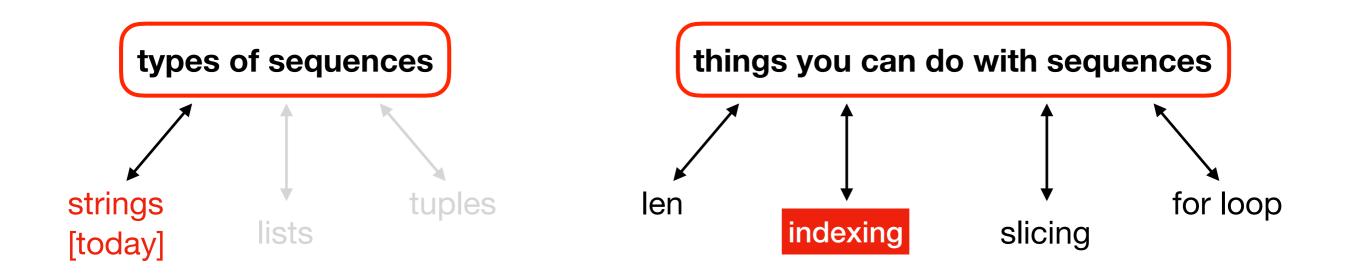

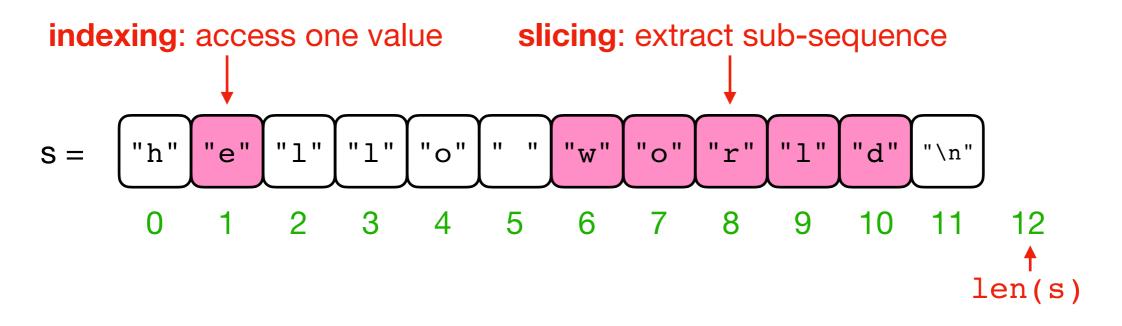

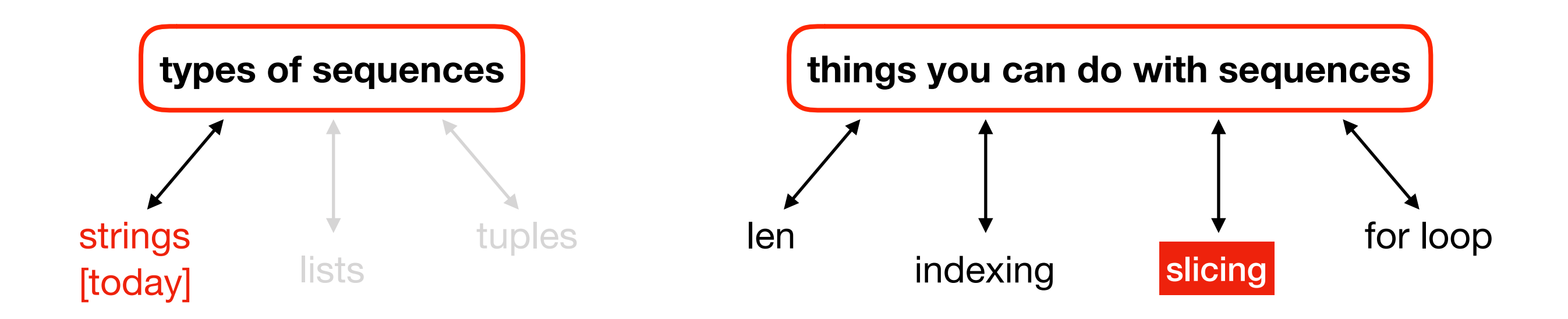

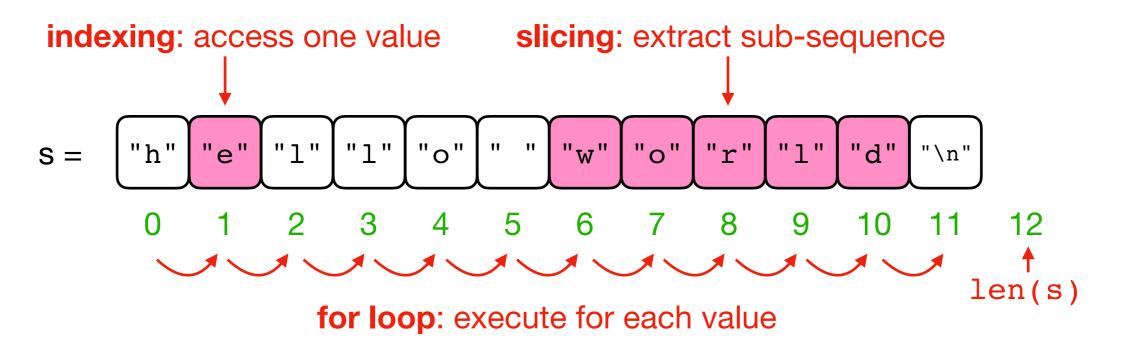

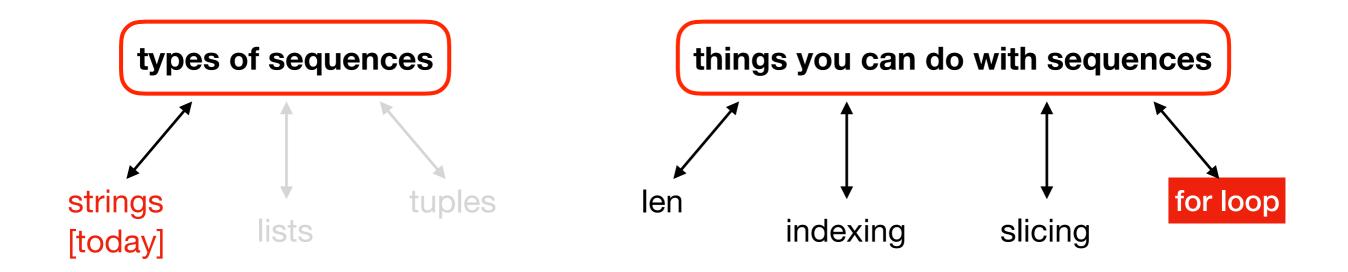

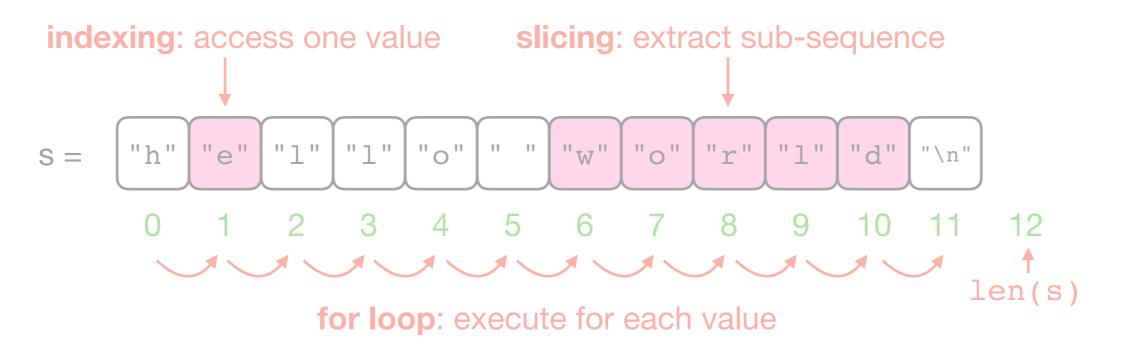

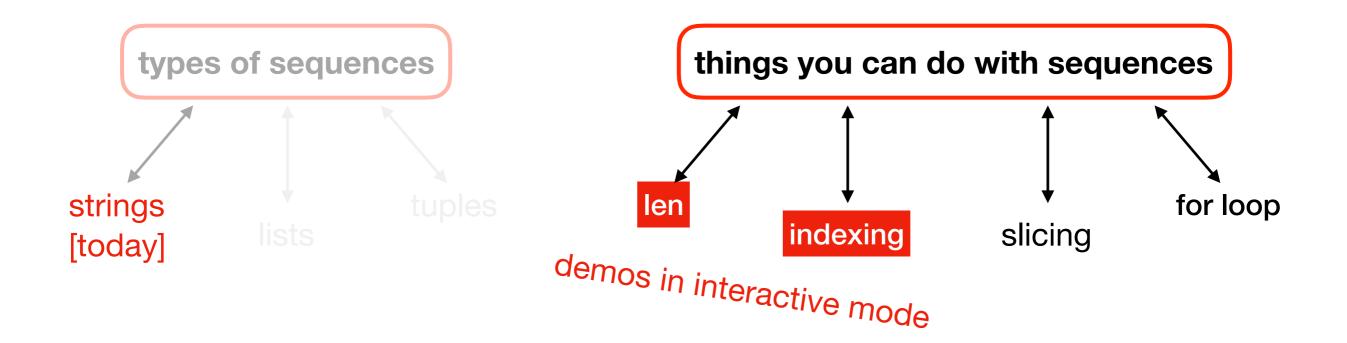

#### Do problem 3

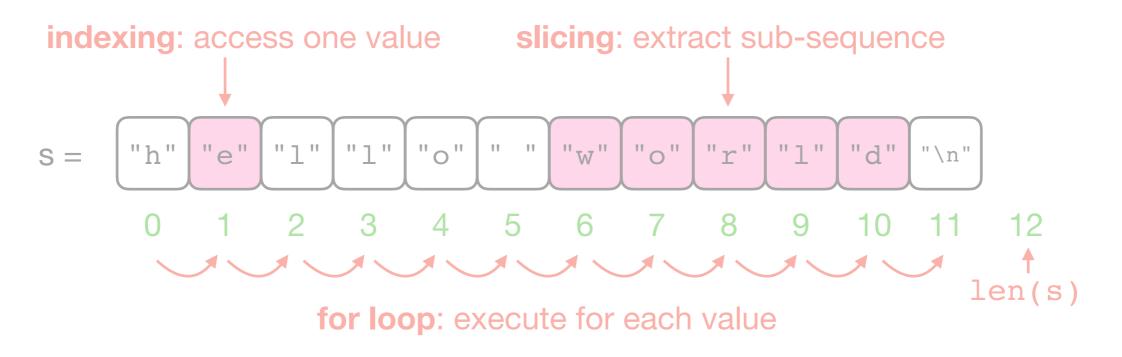

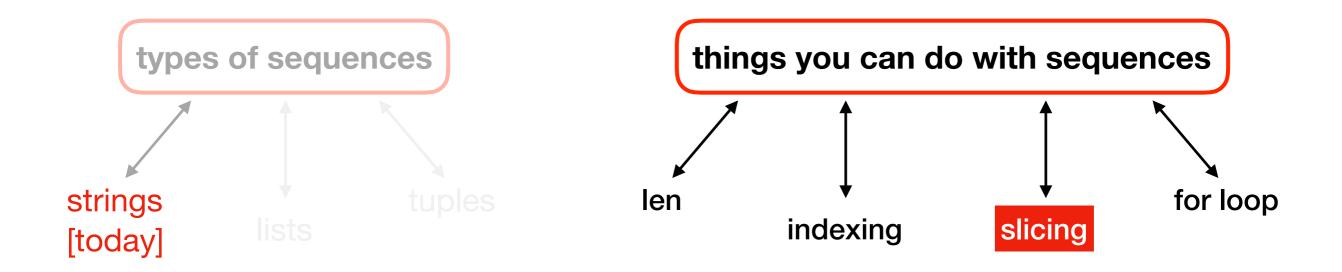

# **Today's Outline**

Comparison

String Methods

Sequences

#### Slicing

for loop over sequence

for loop over range

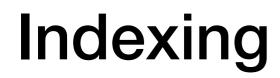

#### S: P I Z Z A

Code: S = "PIZZA"

#### 0 1 2 3 4 S: P I Z Z A

 0
 1
 2
 3
 4

 S:
 P
 I
 Z
 Z
 A

 -5
 -4
 -3
 -2
 -1

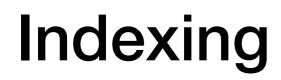

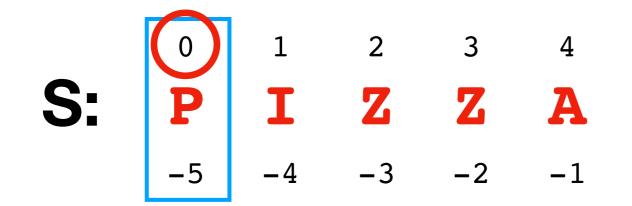

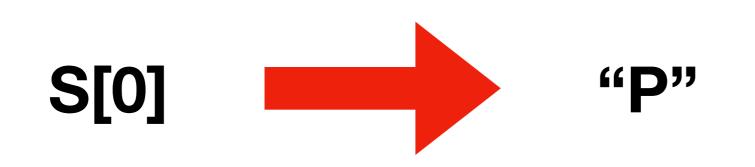

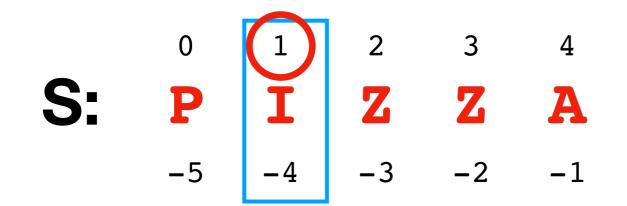

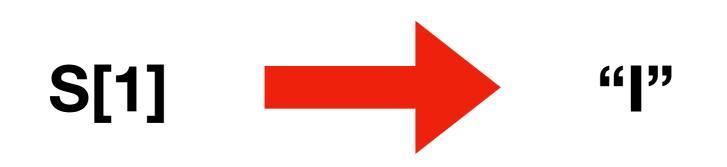

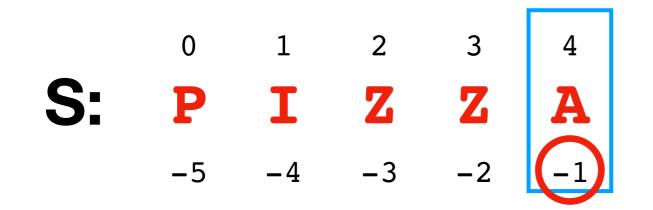

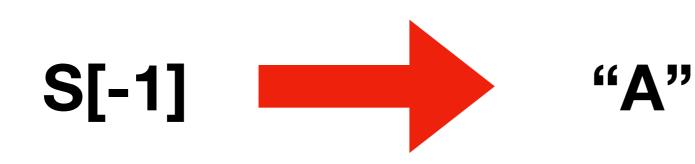

0 1 2 3 4 **S**: Ζ P Ζ Ι A -5 -3 -2 -1 -4

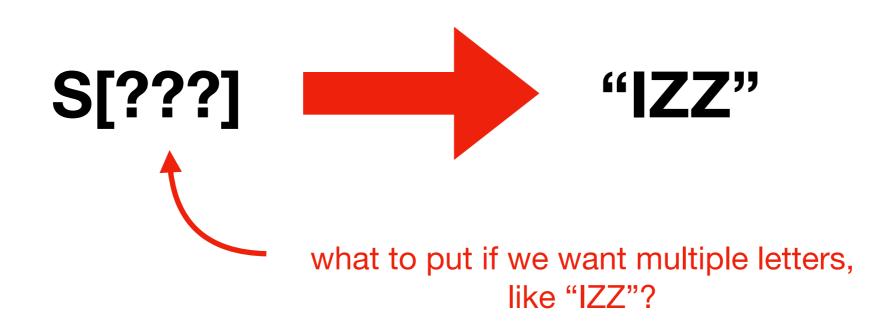

0 1 2 3 4 **S**: Ζ P Ζ A Ι -5 -3 -1 -2 -4

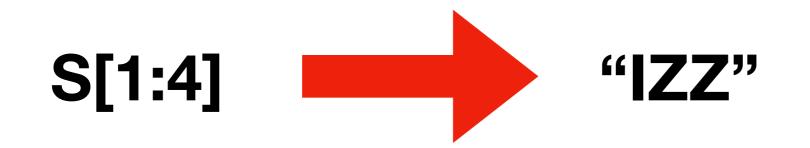

1 4 0 2 3 **S**: Ζ P Ζ A -1 -5 -3 -2 -4

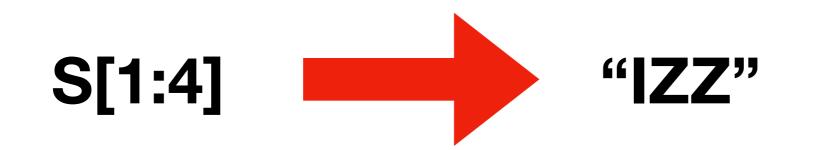

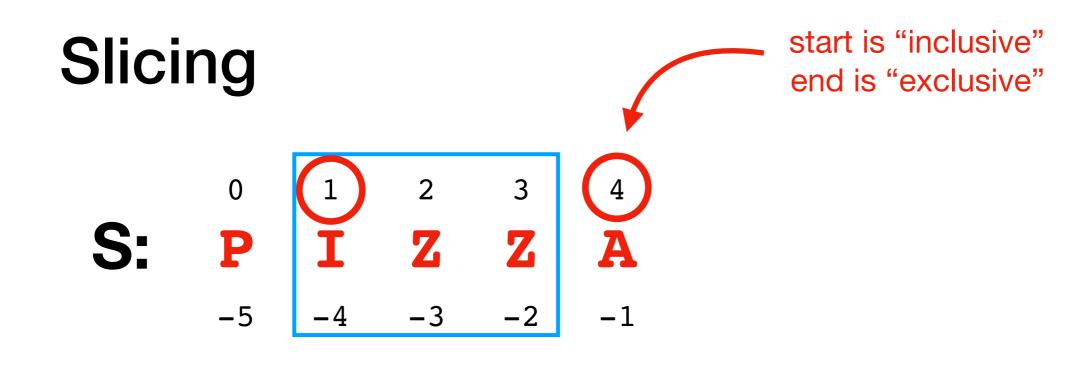

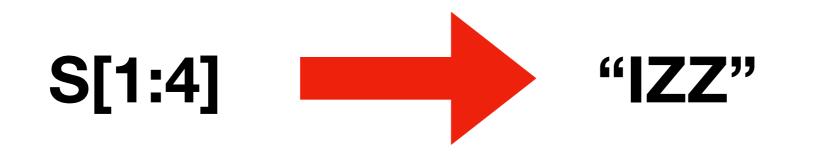

0 2 3 4 1 **S**: Z Ζ P -3 -5 -1 -2

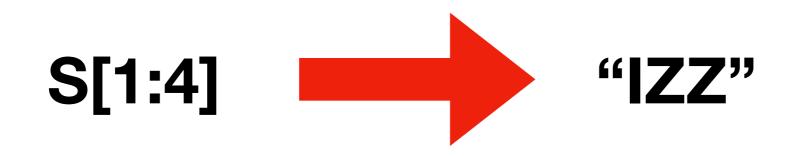

Many different slices give the same result: S[1:4] == S[1:-1] == S[-4:4] == S[-4:-1]

0 1 2 3 4 **S: P I Z Z A** -5 -4 -3 -2 -1 0

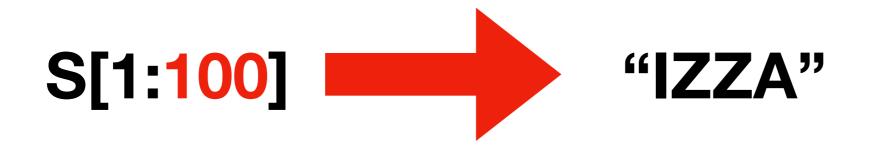

Slices don't complain about out-of-range numbers. You just don't get data for that part

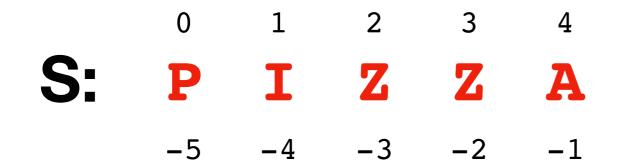

0

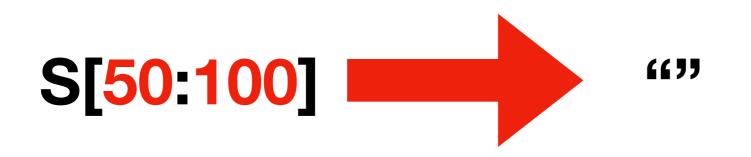

Slices don't complain about out-of-range numbers. You just don't get data for that part

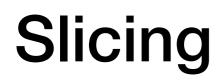

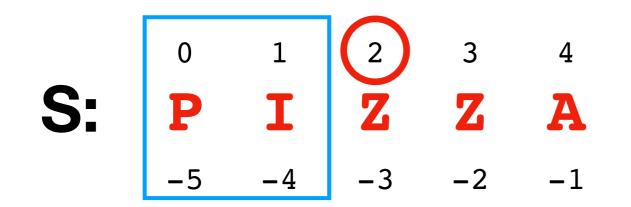

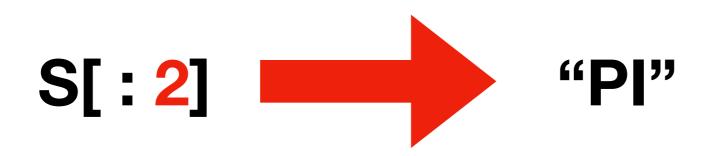

#### Feel free to leave out one of the numbers in the slice

1 3 0 2 4 **S**: P Ι Ζ Ζ A -5 -3 -2 -1 -4

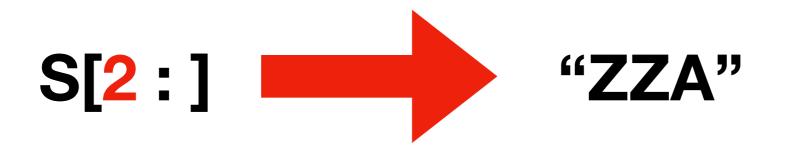

#### Feel free to leave out one of the numbers in the slice

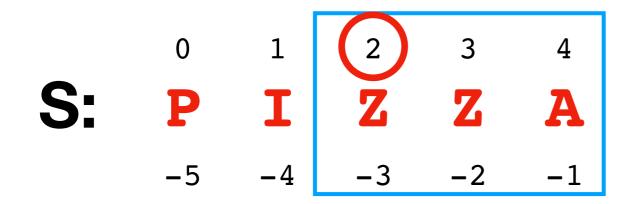

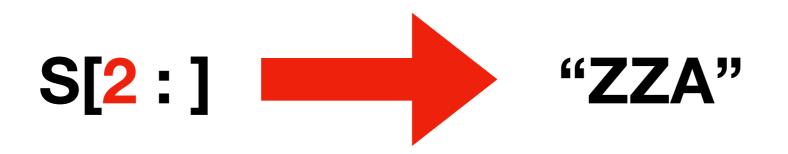

#### Inclusive start and exclusive end makes it easier to split and inject things

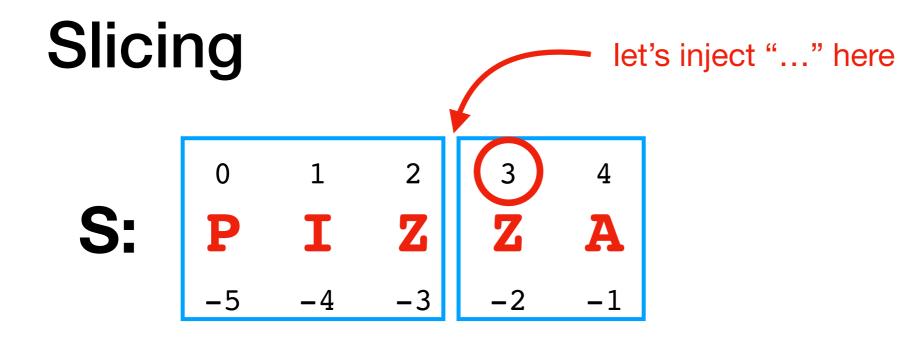

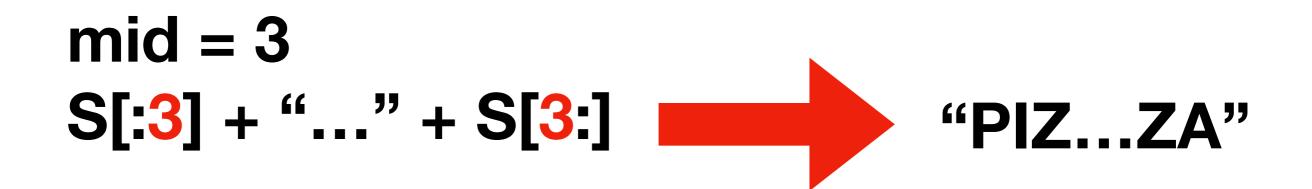

Inclusive start and exclusive end makes it easier to split and inject things

#### Do problem 4

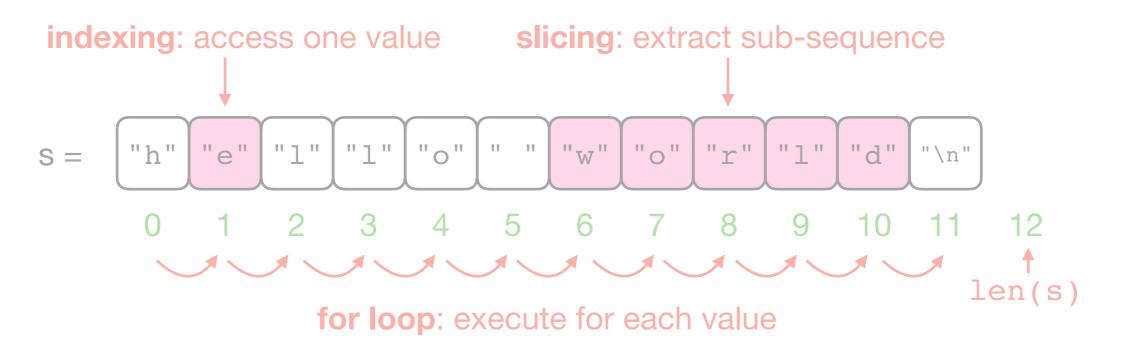

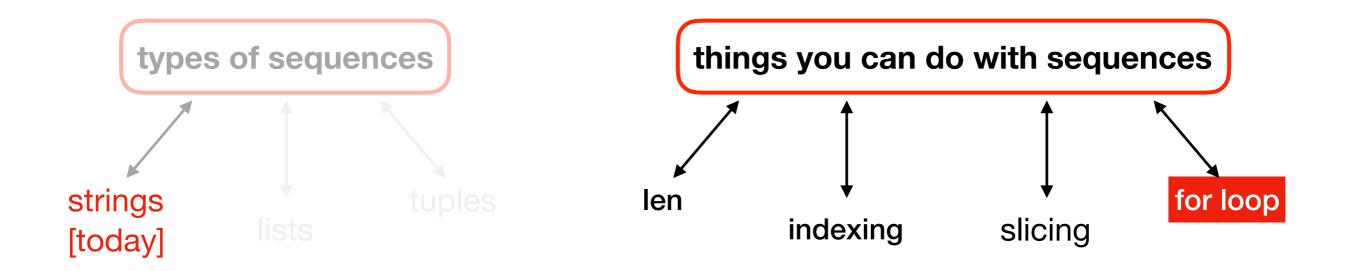

# **Today's Outline**

Comparison

String Methods

Sequences

Slicing

for loop over sequence

for loop over range

msg = "hello"

# let's say we want to print
# each letter on its own line

msg = "hello"
i = ???
while i < ???:
 ???
 i += ???</pre>

msg = "hello"
indexing starts at 0, so msg[0] is 'h',
so we want to start i at 0
while i < ???:
 ???
 i += ???</pre>

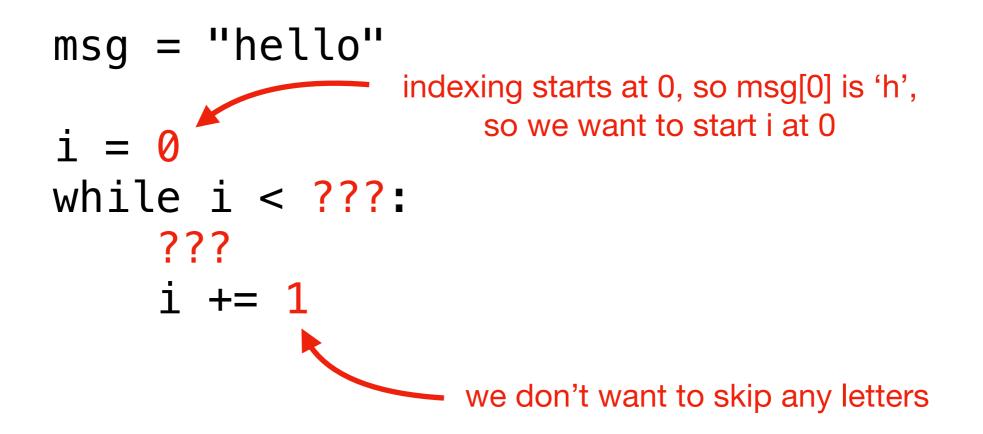

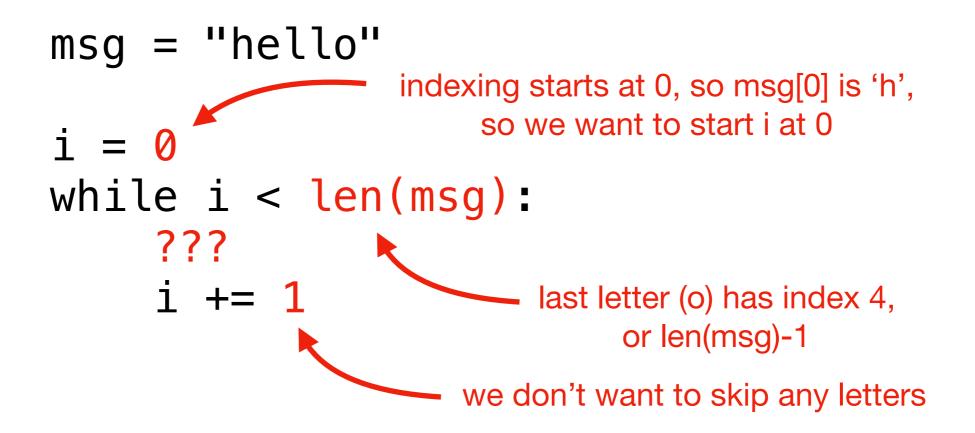

msg = "hello"
i = 0
while i < len(msg):
 ???
 i += 1</pre>

msg = "hello"
i = 0
while i < len(msg):
 letter = msg[i]
 ???
 i += 1
get the letter for the current index</pre>

```
msg = "hello"
i = 0
while i < len(msg):
    letter = msg[i]
    print(letter)
    i += 1</pre>
```

this is the only interesting part (we just want to print each letter!)

```
msg = "hello"
i = 0
while i < len(msg):
    letter = msg[i]
    print(letter)
    i += 1</pre>
```

this is the only interesting part (we just want to print each letter!)

Code like this for sequences is so common that Python provides an easier way, with the **for loop** 

### while vs. for

```
msg = "hello"
i = 0
while i < len(msg):
    letter = msg[i]
    print(letter)
    i += 1</pre>
```

while loop

### while vs. for

while

loop

for for letter in msg:
 print(letter)

they do the same thing!

#### for syntax

# for for letter in msg: print(letter)

basic syntax always used

#### for syntax

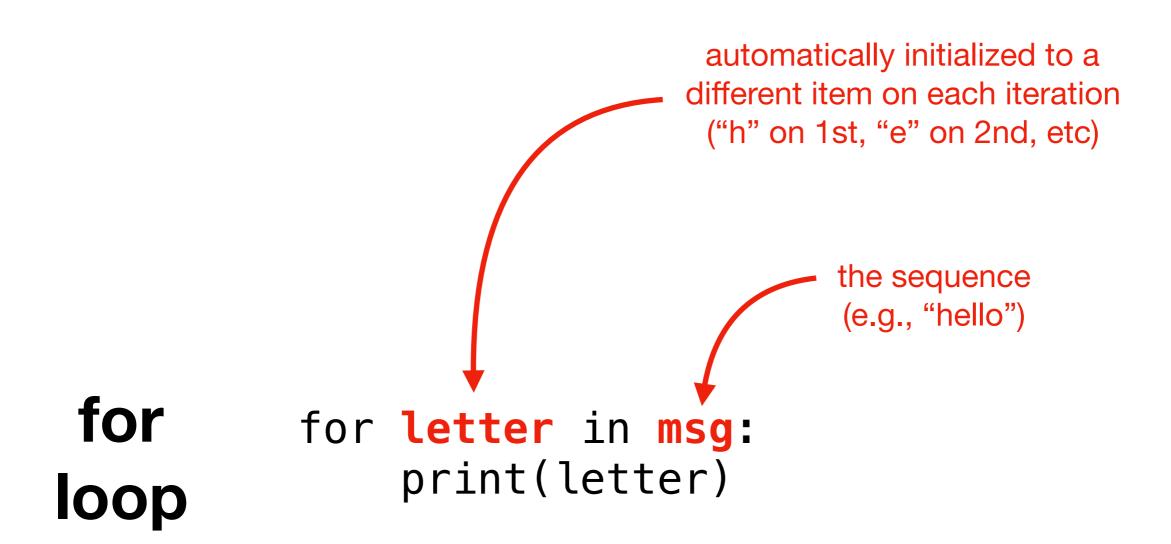

specify a variable name to use inside the loop, and the sequence you want to loop over

#### for syntax

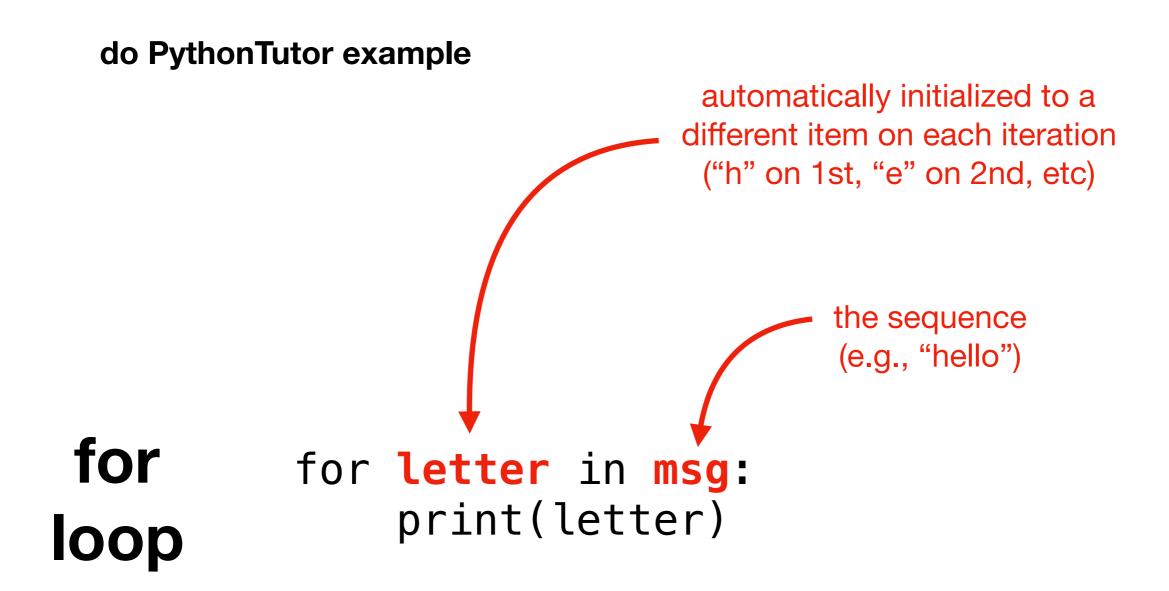

specify a variable name to use inside the loop, and the sequence you want to loop over

# Do problem 5

# **Today's Outline**

Comparison

String Methods

Sequences

Slicing

for loop over sequence

for loop over range

| msg | = "01234"                               |
|-----|-----------------------------------------|
| for | <pre>item in msg: print(item * 3)</pre> |

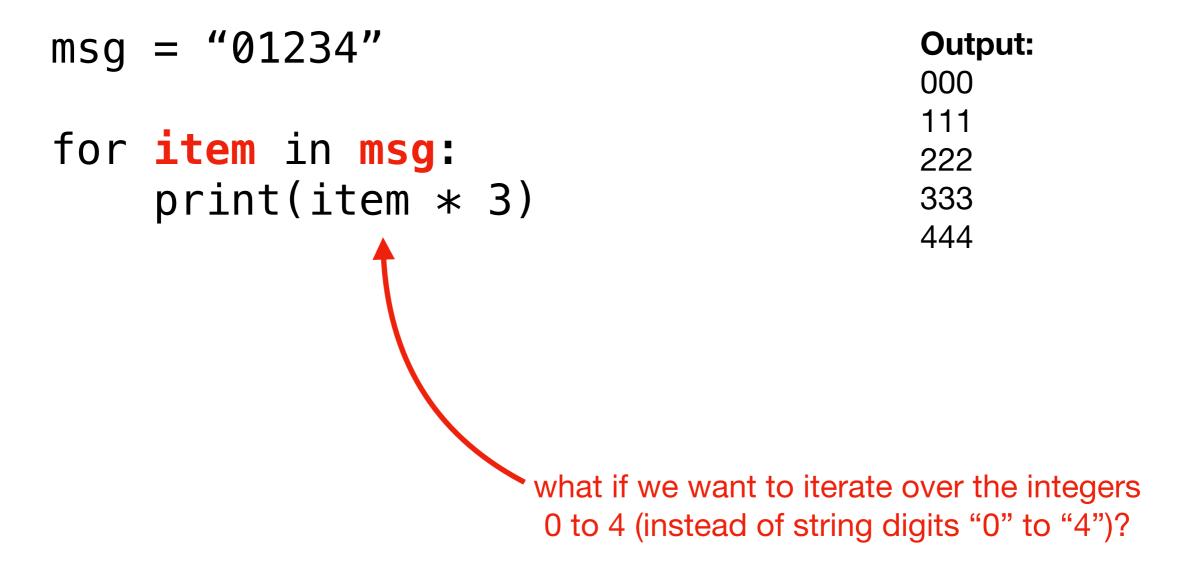

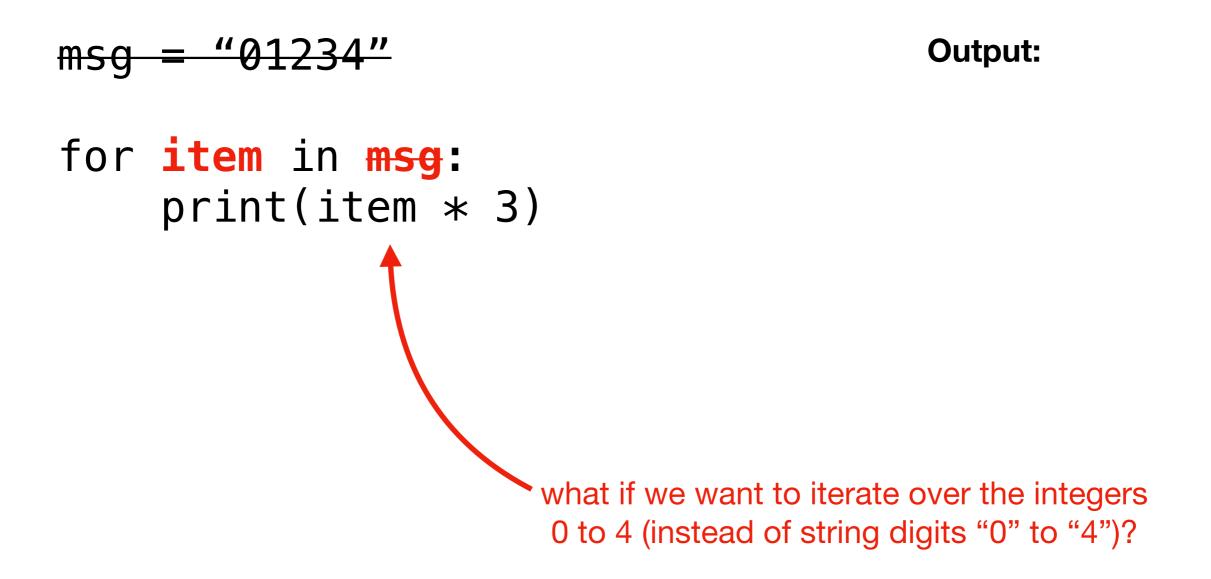

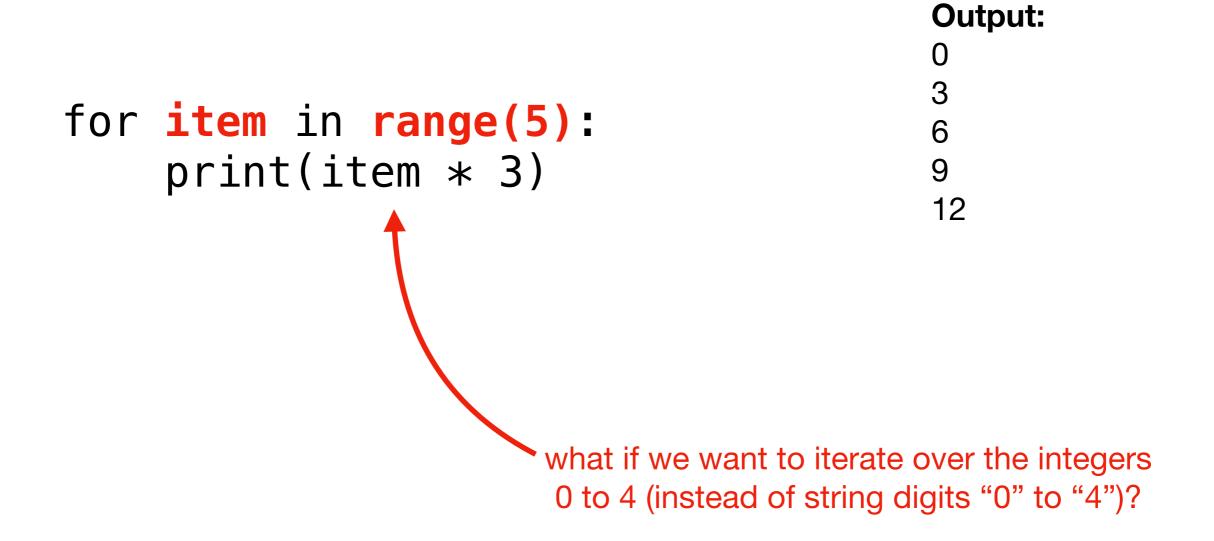

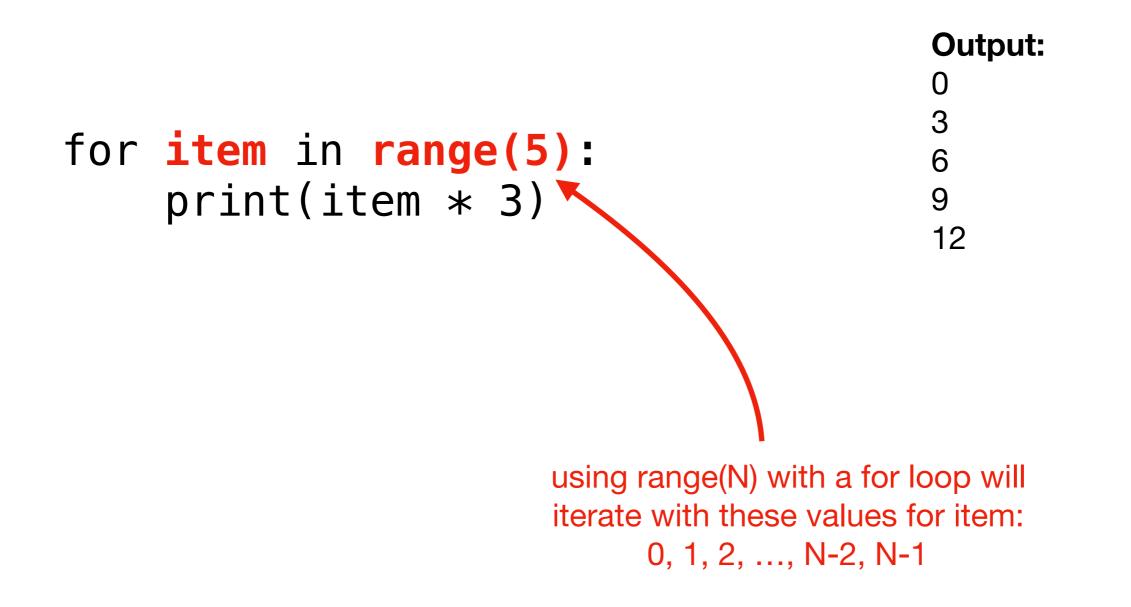

# Do problem 6